## **C-WERK Oprogramowanie GD-CW-AU-CAM**

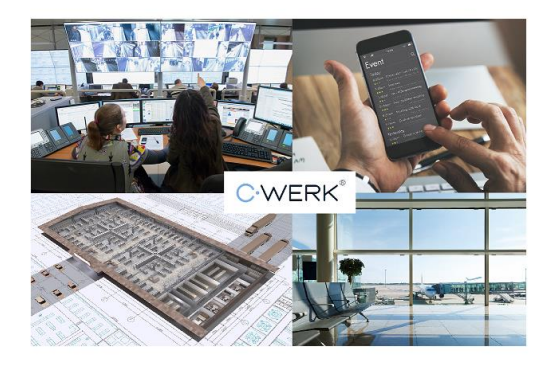

# GRUNDIG

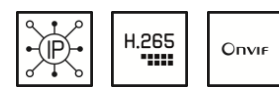

Numer artykułu: GD-CW-AU-CAM EAN CODE: Kategoria: Licencja na aparat - C-WERK - Oprogramowanie

#### **ULTRA**

Linia produktów ULTRA oferuje kompleksowe, zaawansowane rozwiązania z szeroką i kompletną gamą funkcjonalności.

#### **Przeglad najwazniejszych funkcji**

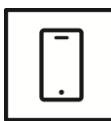

#### **Aplikacja na smartfona**

Aplikacja mobilna została stworzona, aby ułatwić operatorom skuteczne zdalne sterowanie i zarządzanie systemami wideo w dowolnym momencie. Umożliwia podgląd obrazu na żywo, odtwarzanie zarejestrowanych danych wideo oraz odbieranie zdalnych powiadomień.

#### **Cechy**

- Zaimplementowane tutaj złożone zarządzanie pamięcią umożliwia określenie lokalizacji pamięci i parametrów nagrywania różnych podłączonych kamer. Jest to również możliwe w przypadku różnych wydarzeń
- C-WERK oferuje dodatkowe korzyści dzięki modułowej strukturze i rozproszonej architekturze, które umożliwiają elastyczne projektowanie systemów wideo
- Do nagrywania i wyświetlania można wykorzystać różne strumienie z jednej kamery. Korzyści z tego powodu pozwalają na przykład na utrzymanie znacznie niższej szybkości transmisji danych w przypadku wyświetlania wielu obrazów
- Efektywne wykorzystanie dysku twardego wynika z wewnętrznego systemu plików, który oszczędza miejsce na dysku twardym i zwiększa bezpieczeństwo danych

# **GD-CW-AU-CAM**

#### **Dane techniczne GD-CW-AU-CAM**

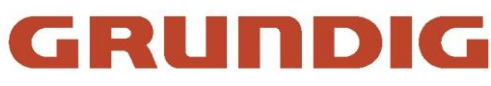

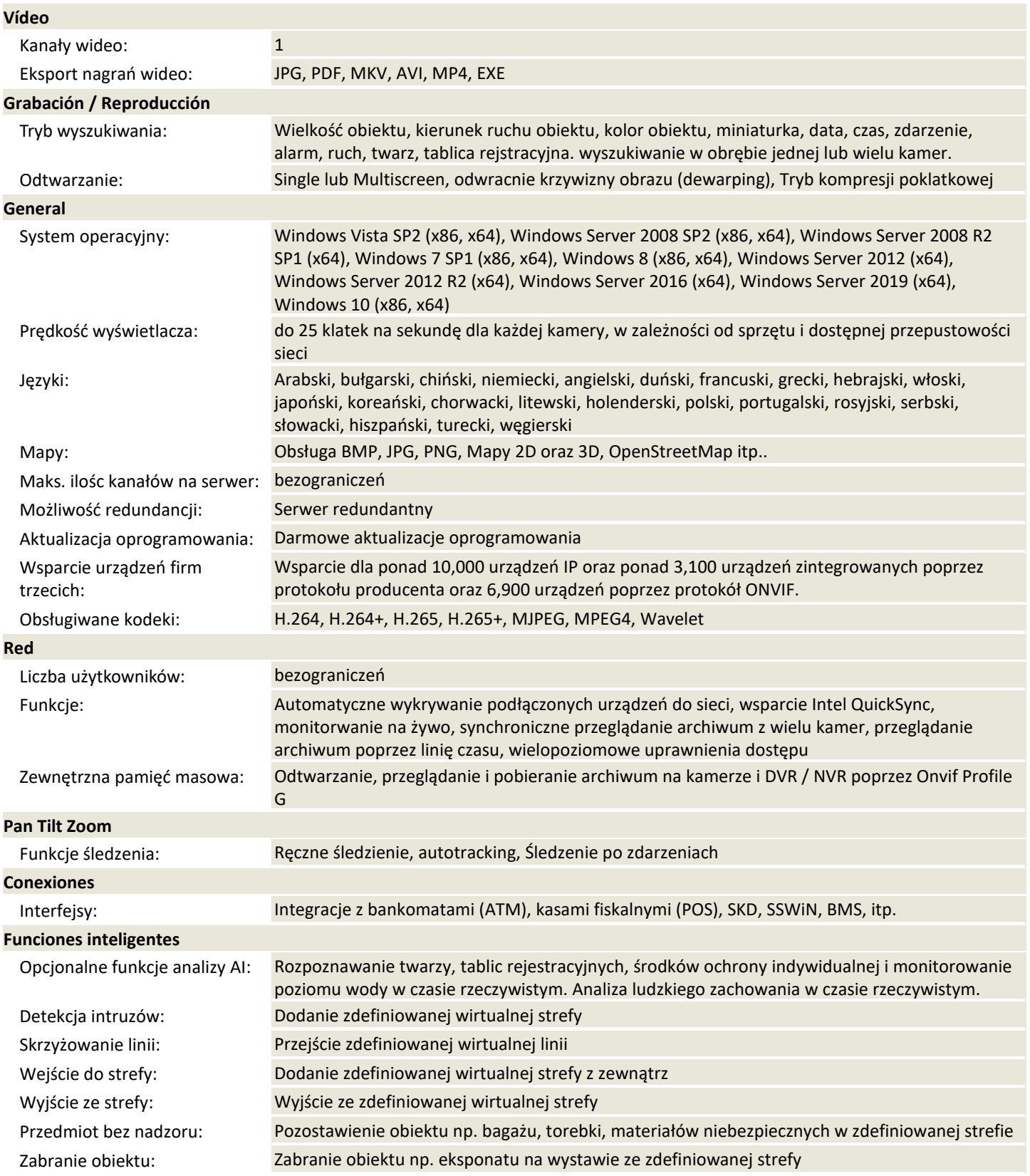

### **C-WERK Oprogramowanie**

## **GD-CW-AU-CAM**

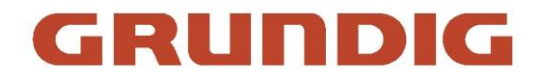

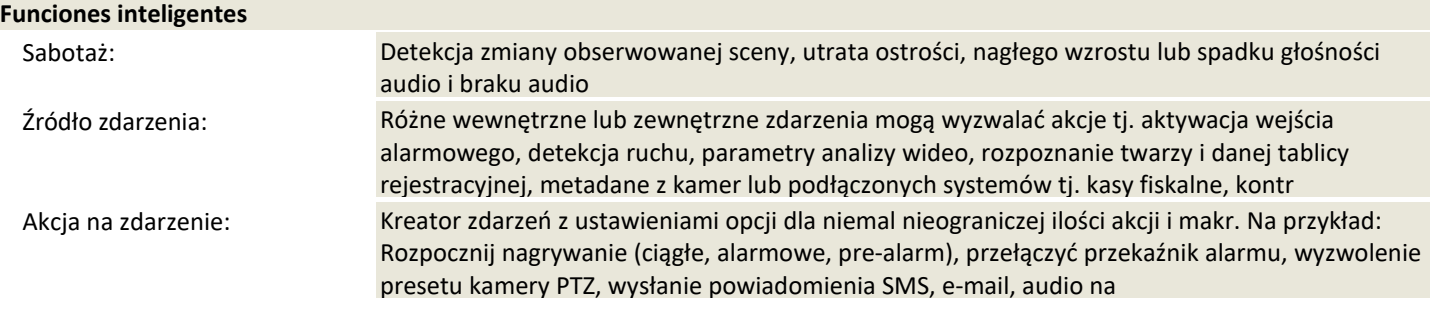